# Blackwire 215/225

Analog Corded Headset

User Guide

plantronics.

#### **Contents**

[Welcome](#page-2-0) **3** [Need More Help?](#page-2-0) **3** [What's in the Box](#page-3-0) **4** [Inline Controls](#page-4-0) **5** [Wearing Your Headset](#page-5-0) **6** [Adjust the Headband](#page-5-0) **6** [Position the Boom](#page-5-0) **6** [Adjust the Boom](#page-5-0) **6** [Daily Use](#page-6-0) **7** [Headset Power](#page-6-0) **7** [Inline call control](#page-7-0) **8** [Adjust Your Headset Volume](#page-7-0) **8** [Mute a Call](#page-8-0) **9** [PC Configuration](#page-9-0) **10** [Troubleshooting](#page-10-0) **11** [Headset](#page-10-0) **11** [Support](#page-12-0) **13**

#### <span id="page-2-0"></span>Welcome

Congratulations on purchasing your new Plantronics product. This guide contains instructions for setting up and using your Blackwire 215/225 analog corded headset.

Please refer to the safety instructions for important product safety information prior to installation or use of the product.

Visit our website at plantronics.com/support for technical support including frequently asked questions, compatibility and accessibility information. Need More Help?

#### <span id="page-3-0"></span>What's in the Box

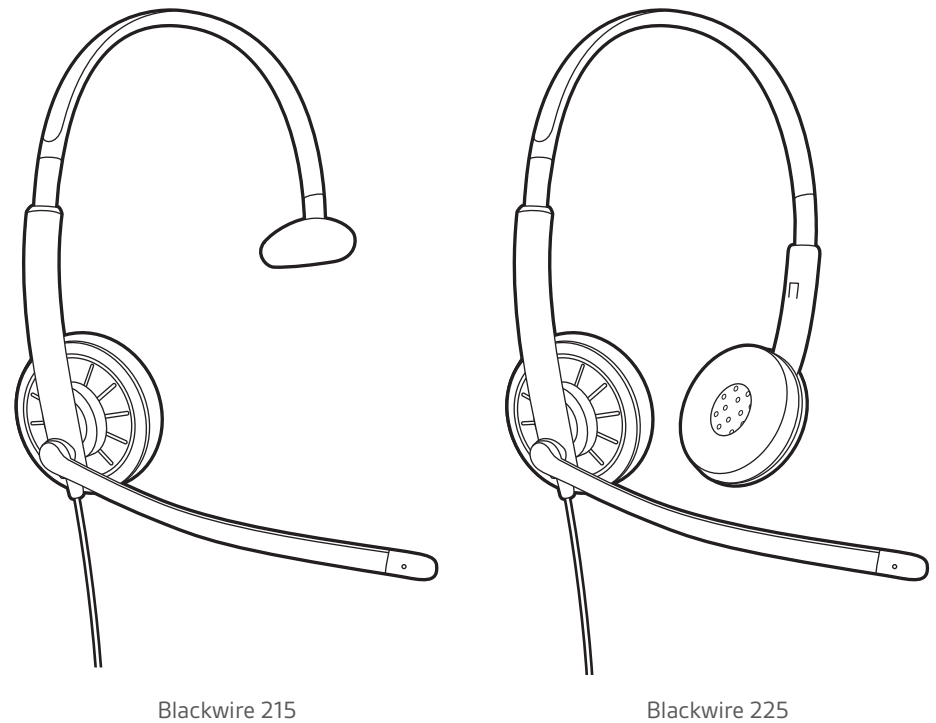

### <span id="page-4-0"></span>Inline Controls

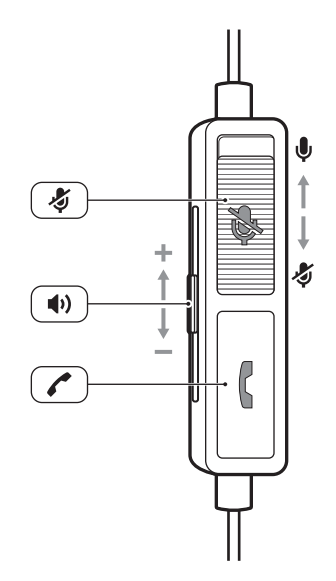

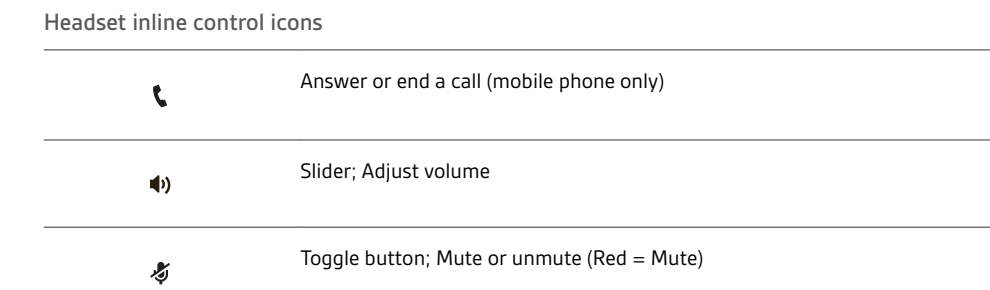

### <span id="page-5-0"></span>Wearing Your Headset

Adjust the Headband

Lengthen or shorten the band until it fits comfortably. The cushions should sit comfortably over the center of your ears.

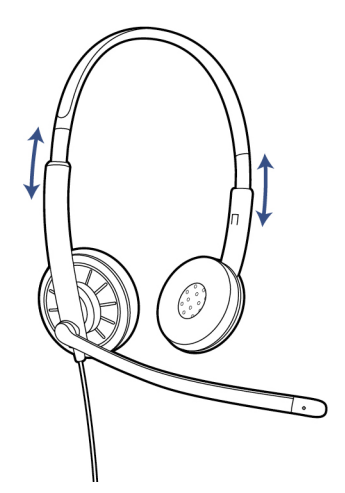

Position the Boom

This headset can be worn on the left or right side. Rotate the boom to align with your mouth.

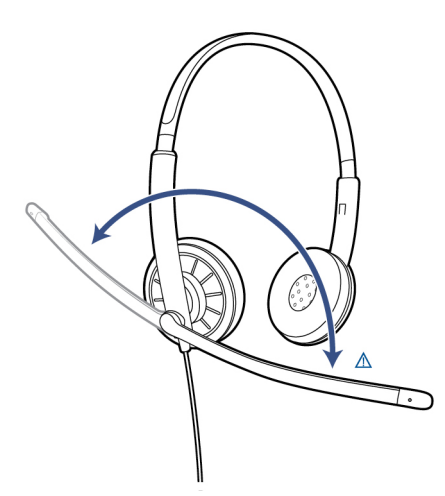

**CAUTION** *To avoid breaking the boom, only rotate it up and over 180°.*

Adjust the Boom

Gently bend the boom in or out so it is approximately two finger widths from the corner of your mouth.

# <span id="page-6-0"></span>Daily Use

Headset Power

The analog headset is automatically powered on when it is plugged into the 3.5 mm jack of your computer, mobile phone or tablet.

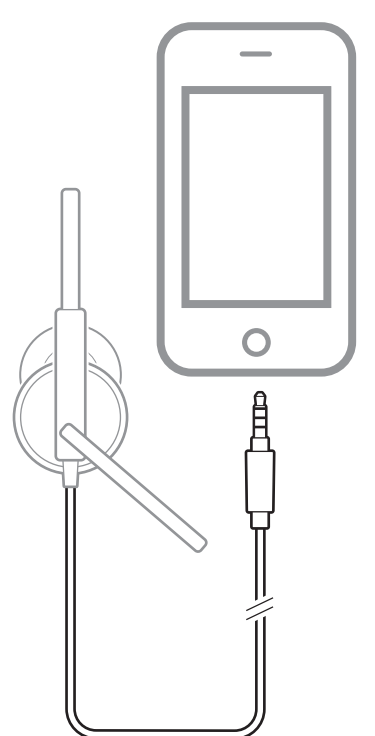

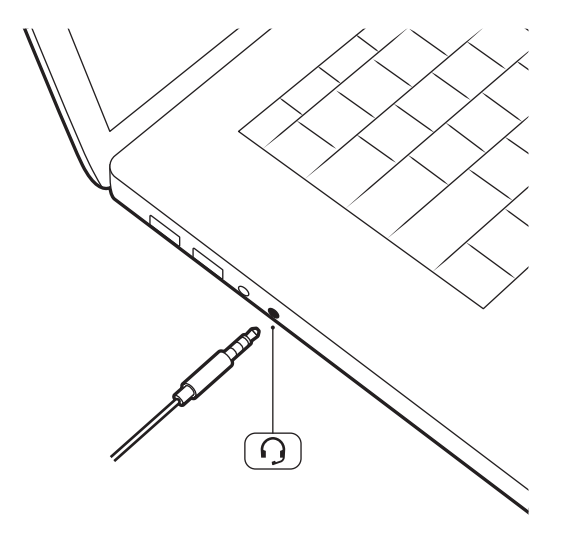

<span id="page-7-0"></span>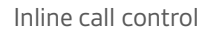

Press the answer/end button on the headset inline control to answer or end a call (mobile phone only).

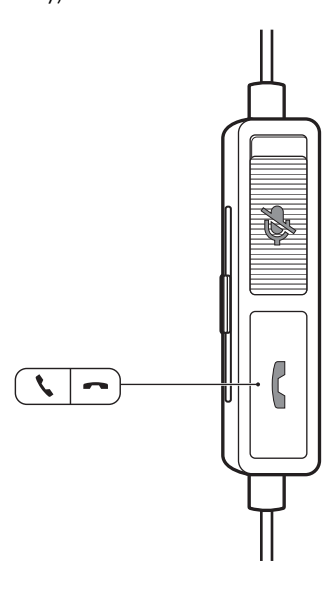

Adjust Your Headset Volume

Slide the volume control up on the headset inline control to increase listening volume. Slide the volume control down on the headset inline control to decrease listening volume.

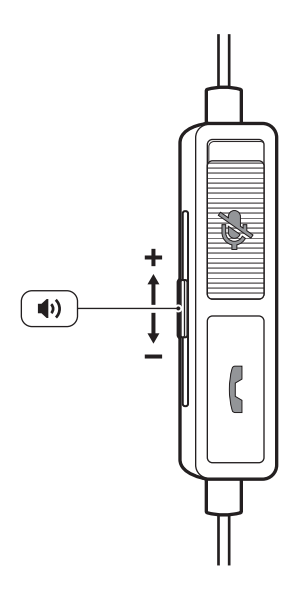

<span id="page-8-0"></span>Mute a Call

During a call, slide the mute button down on the headset inline control to mute the microphone. To turn mute off, slide the mute button back up.

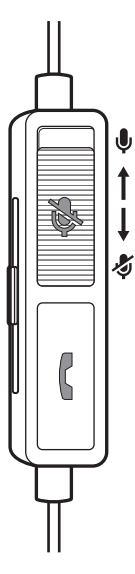

# <span id="page-9-0"></span>PC Configuration

Windows:

For some Windows computers, a window may pop up when you first plug in your headset. Please select "Headset" from the options provided.

# <span id="page-10-0"></span>Troubleshooting

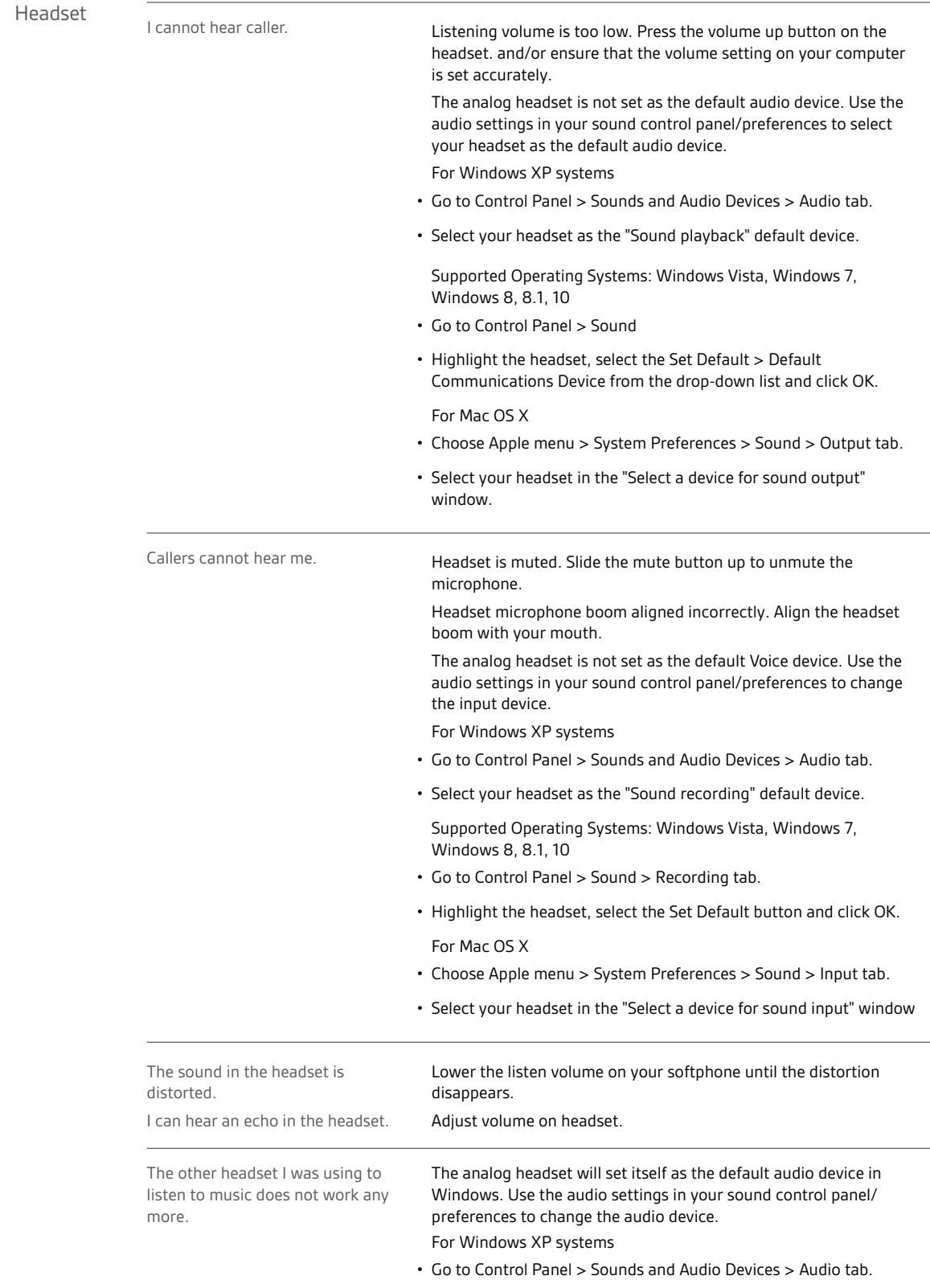

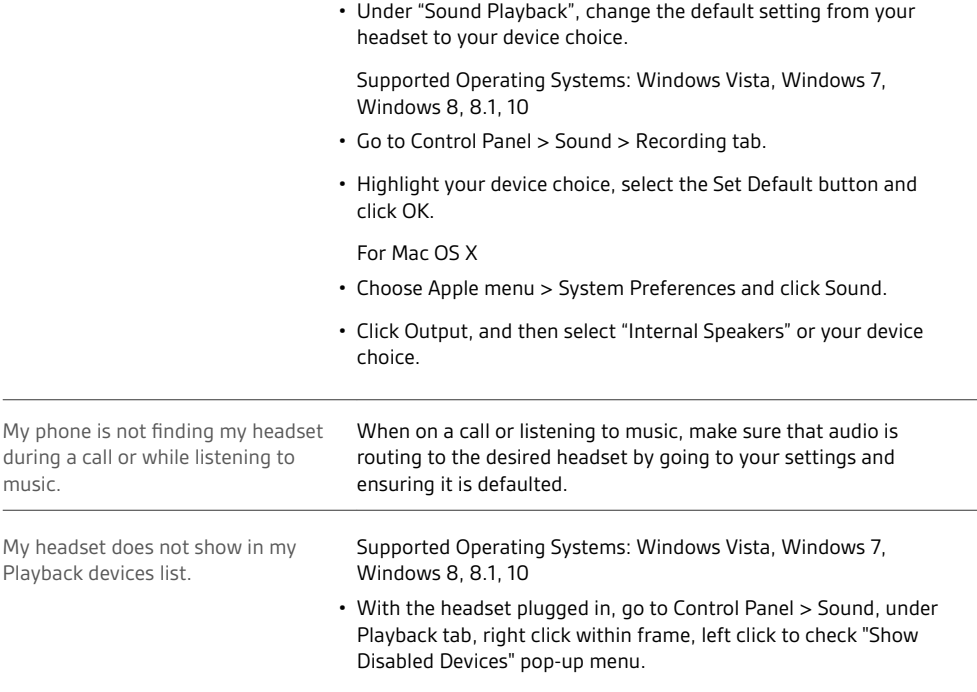

#### <span id="page-12-0"></span>Support

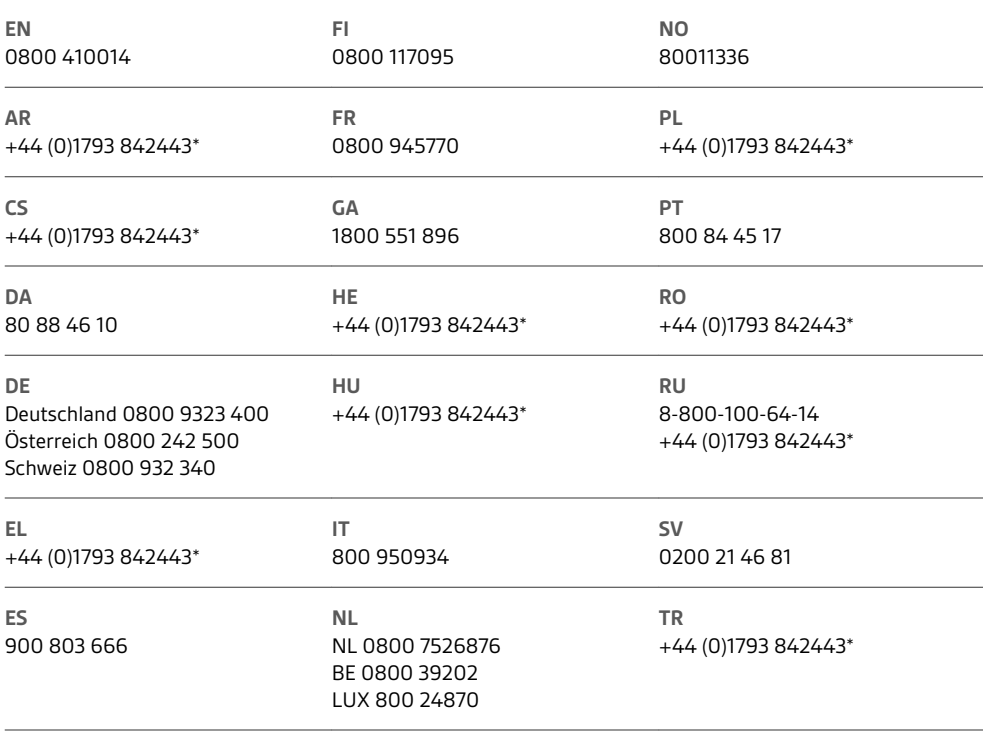

*\*Support in English*

For warranty details, go to plantronics.com/warranty.

#### **NEED MORE HELP?**

**plantronics.com/support**

#### $plantomics_{\text{Simplify Smarter Communications}^{\infty}}$

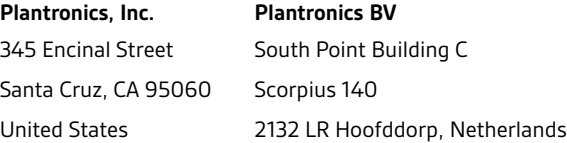

© 2016 Plantronics, Inc. Blackwire and Plantronics are trademarks of Plantronics, Inc. registered in the US and other countries. All other trademarks are the property of their respective owners.

Patents: US 8,504,115; D667,388; D666,993; BR 302012002248-7; CN ZL201230153667.7; EM 002033910; IN 245078; 245079; KR 30-0762376; 30-0762375; TW D154413; D154414.

206557-06 (02.16)

plantronics.